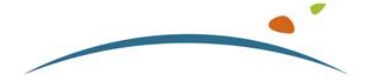

**DIAGORA** Centre de Congrès et d'Exposition

## l'Art de rassembler en toute confiance !

## **Hôtels à proximité de Diagora**

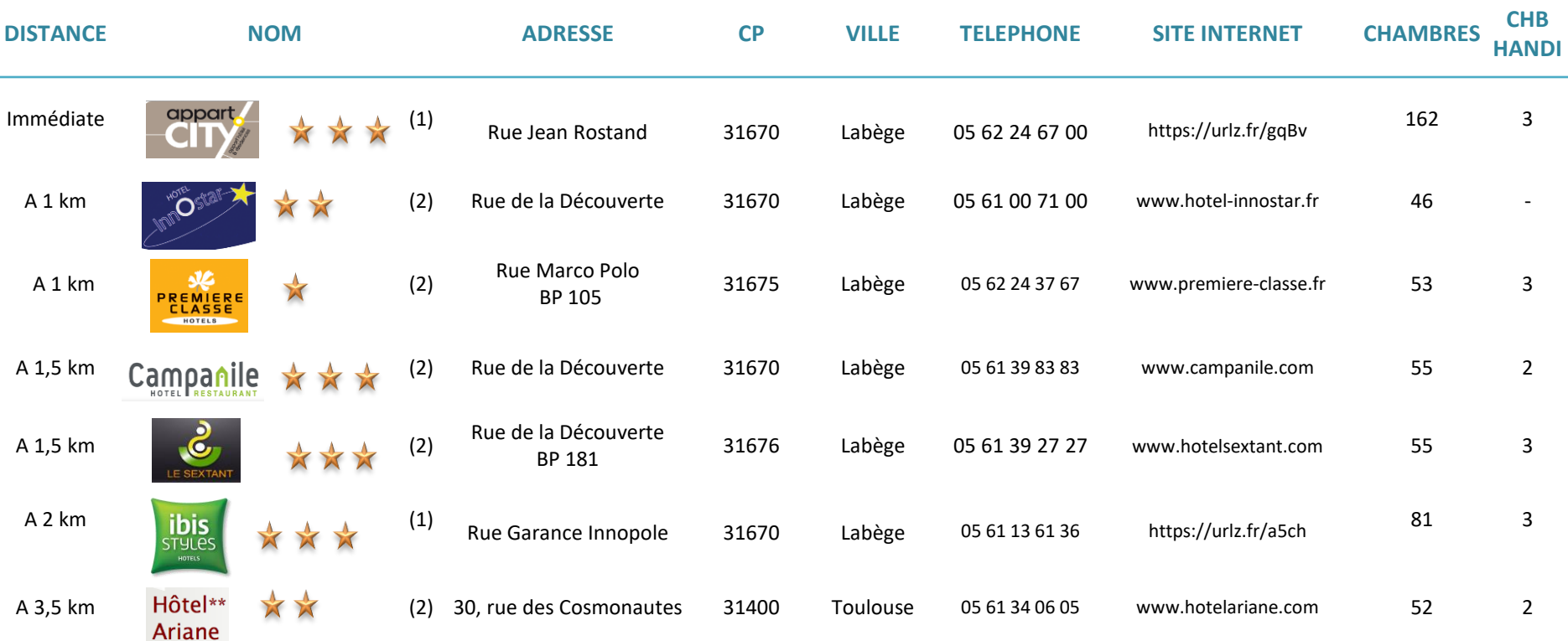

(1) DIAGORA dispose d'un accord tarifaire privilégié avec ces établissements. Pour en bénéficier, merci de les contacter expressément de la part de DIAGORA

(2) Un accord particulier existe avec ces hôtels : tout client venant de la part de DIAGORA bénéficie d'une remise de 10% sur les nuitées du vendredi soir au dimanche soir inclus.

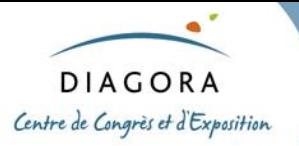

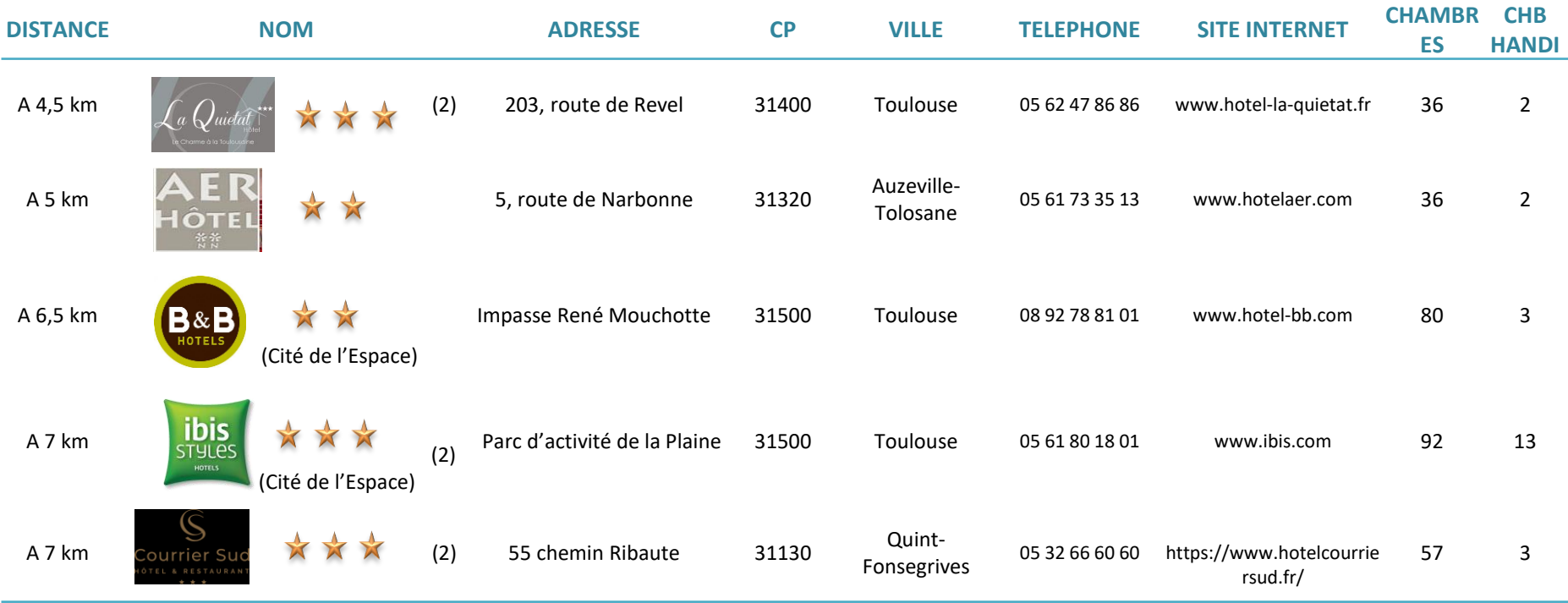

(1) DIAGORA dispose d'un accord tarifaire privilégié avec ces établissements. Pour en bénéficier, merci de les contacter expressément de la part de DIAGORA

(2) Un accord particulier existe avec ces hôtels : tout client venant de la part de DIAGORA bénéficie d'une remise de 10% sur les nuitées du vendredi soir au dimanche soir inclus.

« Préservons notre environnement : n'imprimez ce document que si vraiment nécessaire »